## **4.解約申込**

## 操作手順 注意。

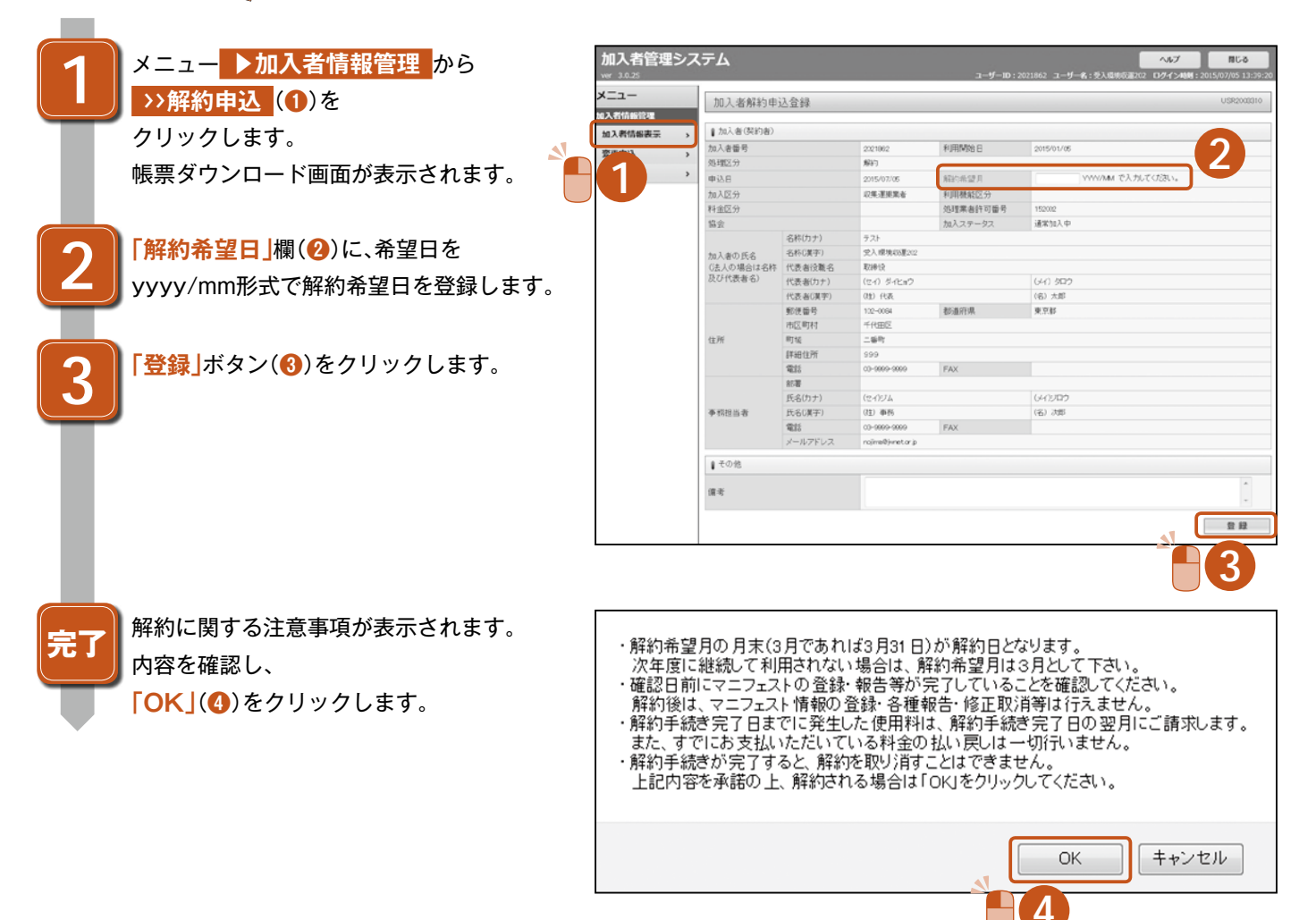

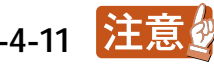